$,$  tushu007.com <<大型主机操作系统基础实验教程>>

 $<<$   $>>$ 

- 13 ISBN 9787302274957
- 10 ISBN 7302274959

出版时间:2012-3

页数:203

PDF

更多资源请访问:http://www.tushu007.com

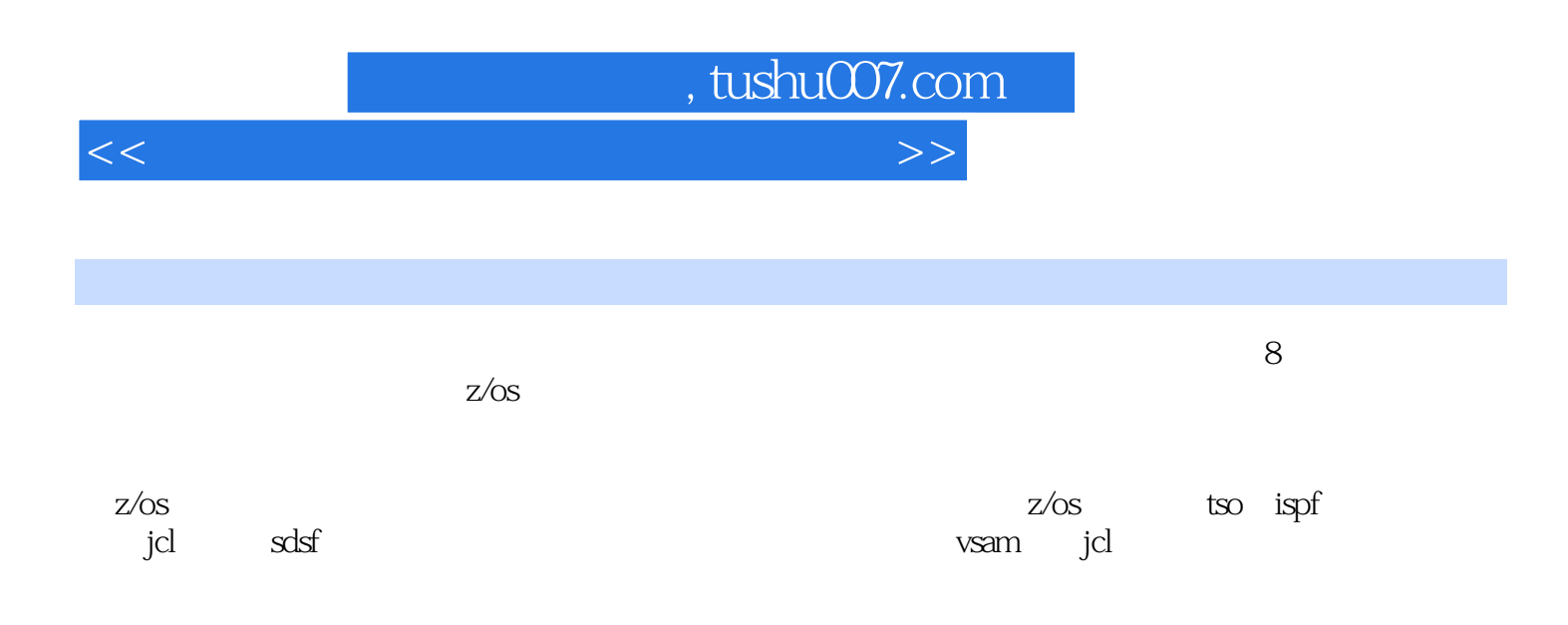

<<大型主机操作系统基础实验教程>>

 $1.1$ 

 $1.3$  $1.4$  $1.5$ 

 $1.6$ <br> $1.7$ 

 $1.8$ 

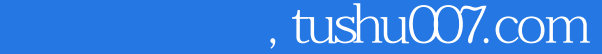

 $1$ 1.2 s360  $1.7$  $1.7.1$  $1.7.2$  $1.7.3$  $1.7.4$  $1.81$  $1.82$ 1.9  $1.9.1$  $1.9.2$ 1.9.3  $1.9.4$  $1.9.5$  $1.96$  $1.10$  zos 1.10.1 zvm 1.10.2 zvse 1.10.3 zseries linux 1.10.4 ztpf  $1.11$  $2\degree$  zos  $22$ zos  $221$  zos 22.2 2.23 224 225 zos  $23$  zos  $24$  $241$ 24.2 243  $244$ 

245 246 247

 $2.1$ 

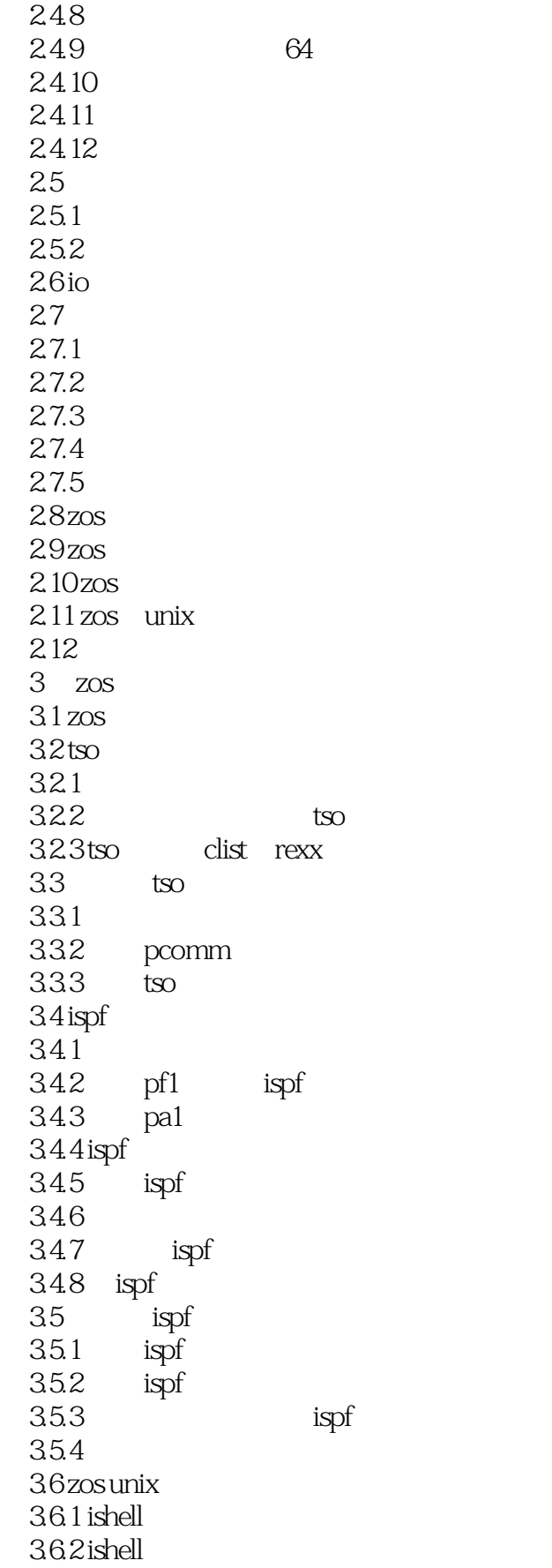

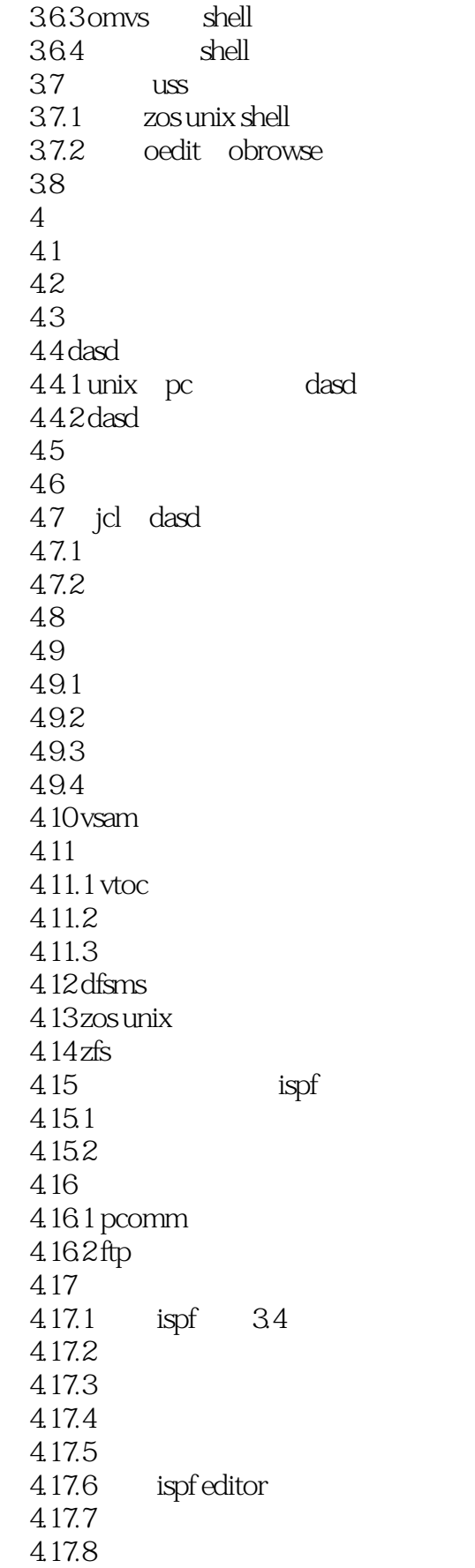

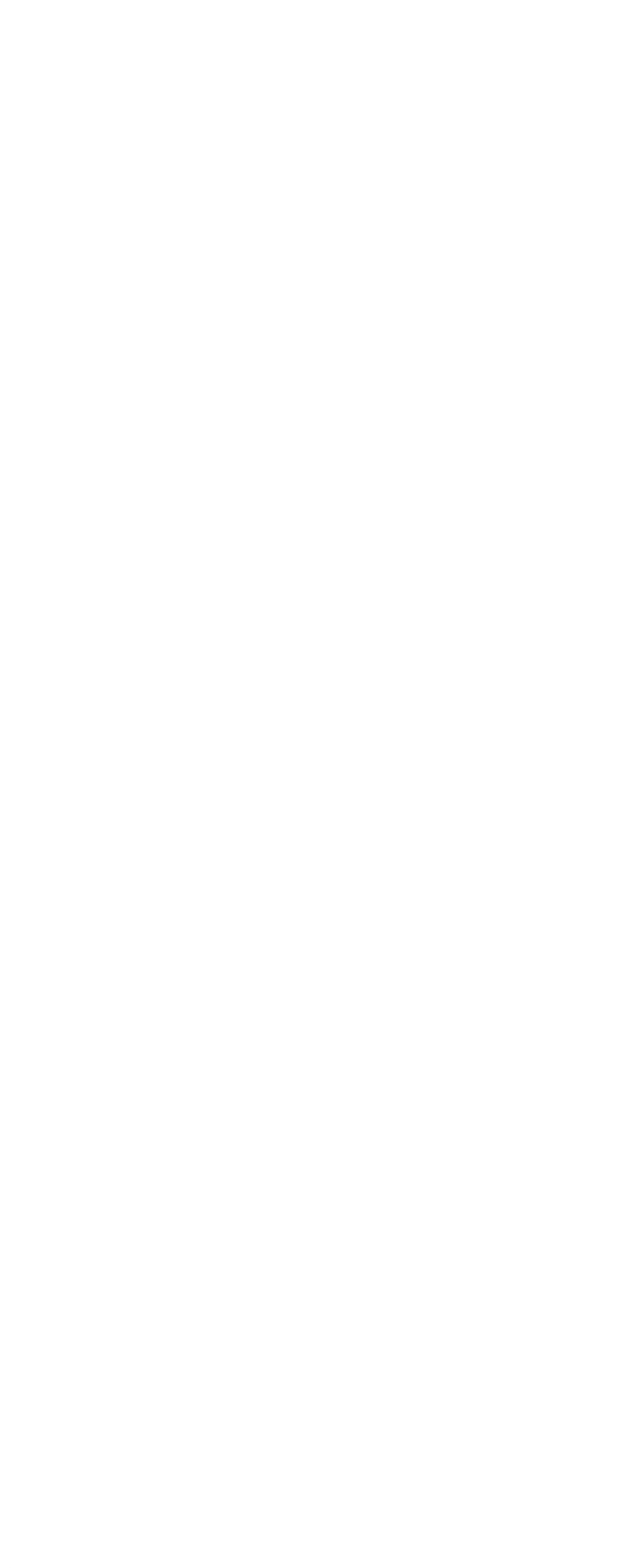

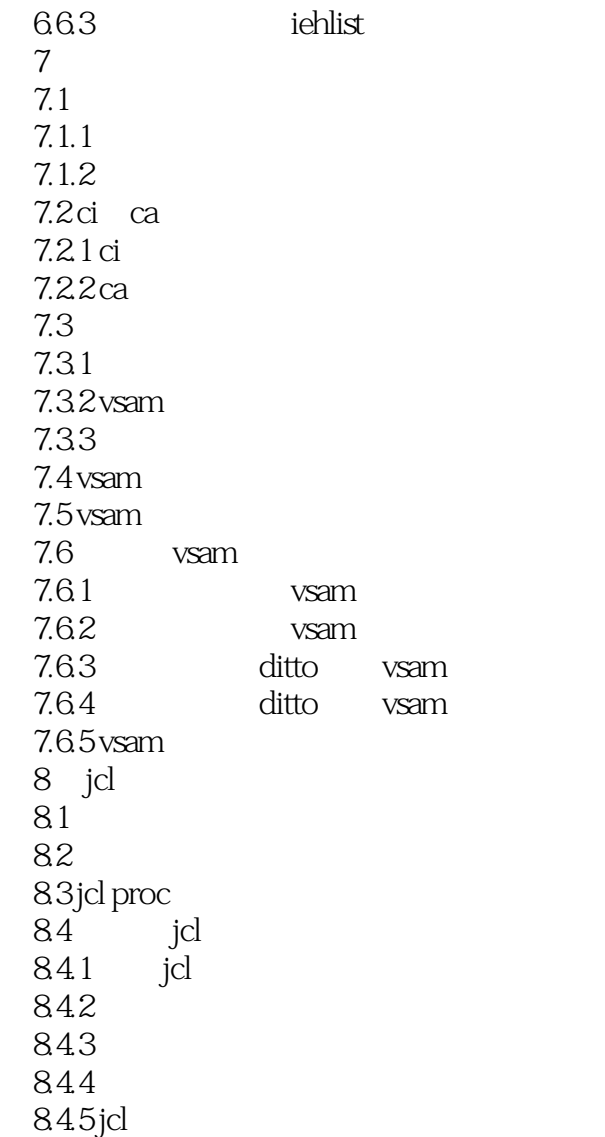

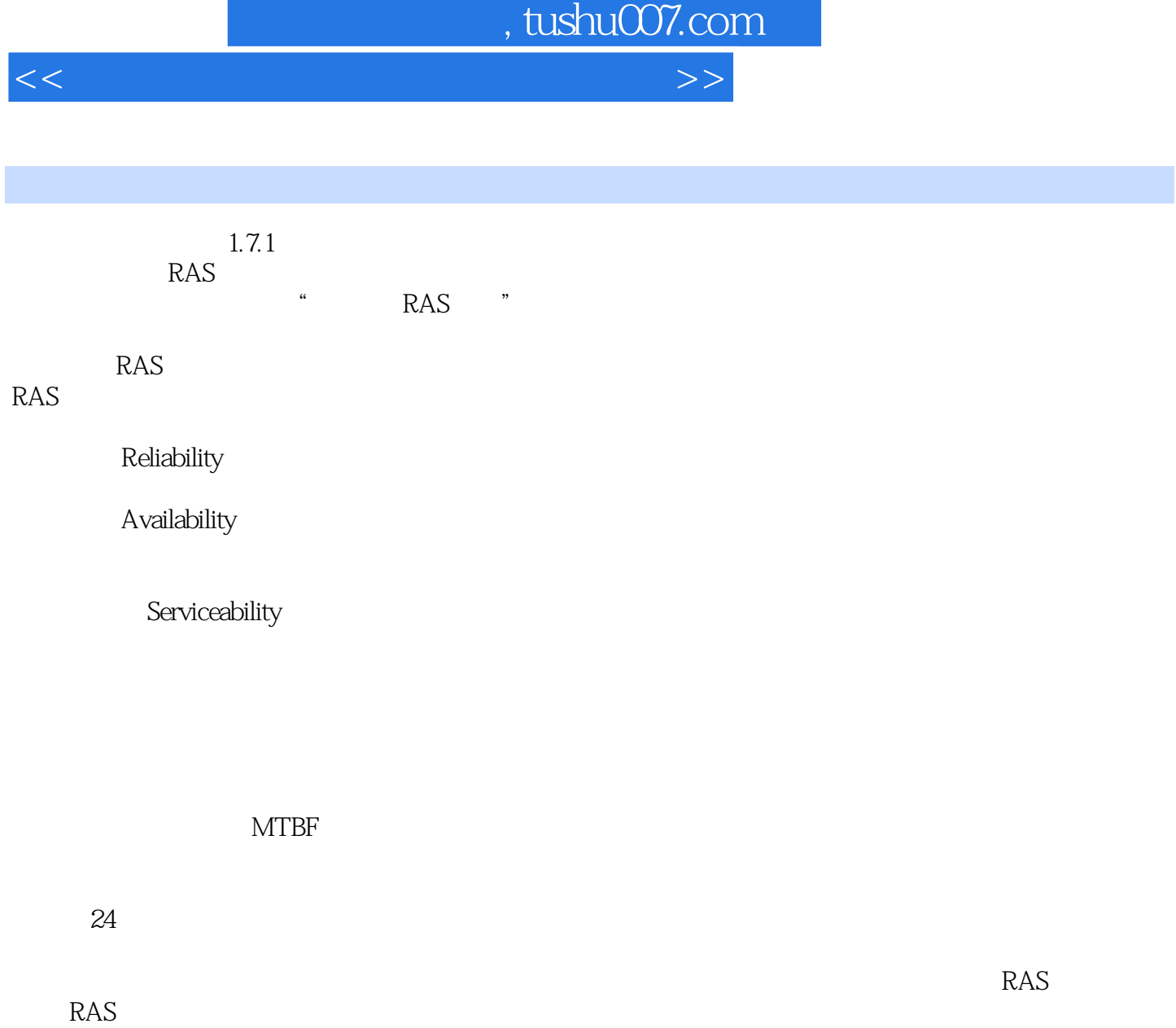

 $RAS$ 

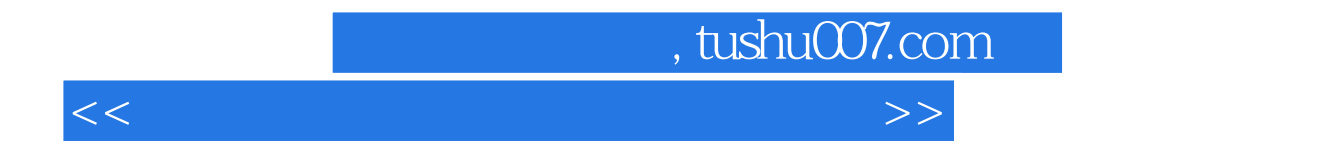

 $-IBM$ Learning by Doing

 $\text{-}$ IBM $\text{-}$ 

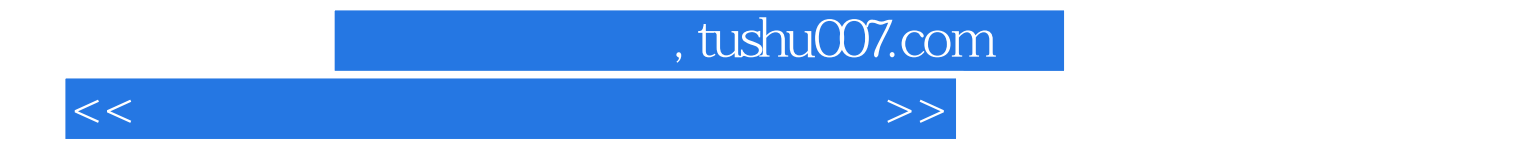

本站所提供下载的PDF图书仅提供预览和简介,请支持正版图书。

更多资源请访问:http://www.tushu007.com